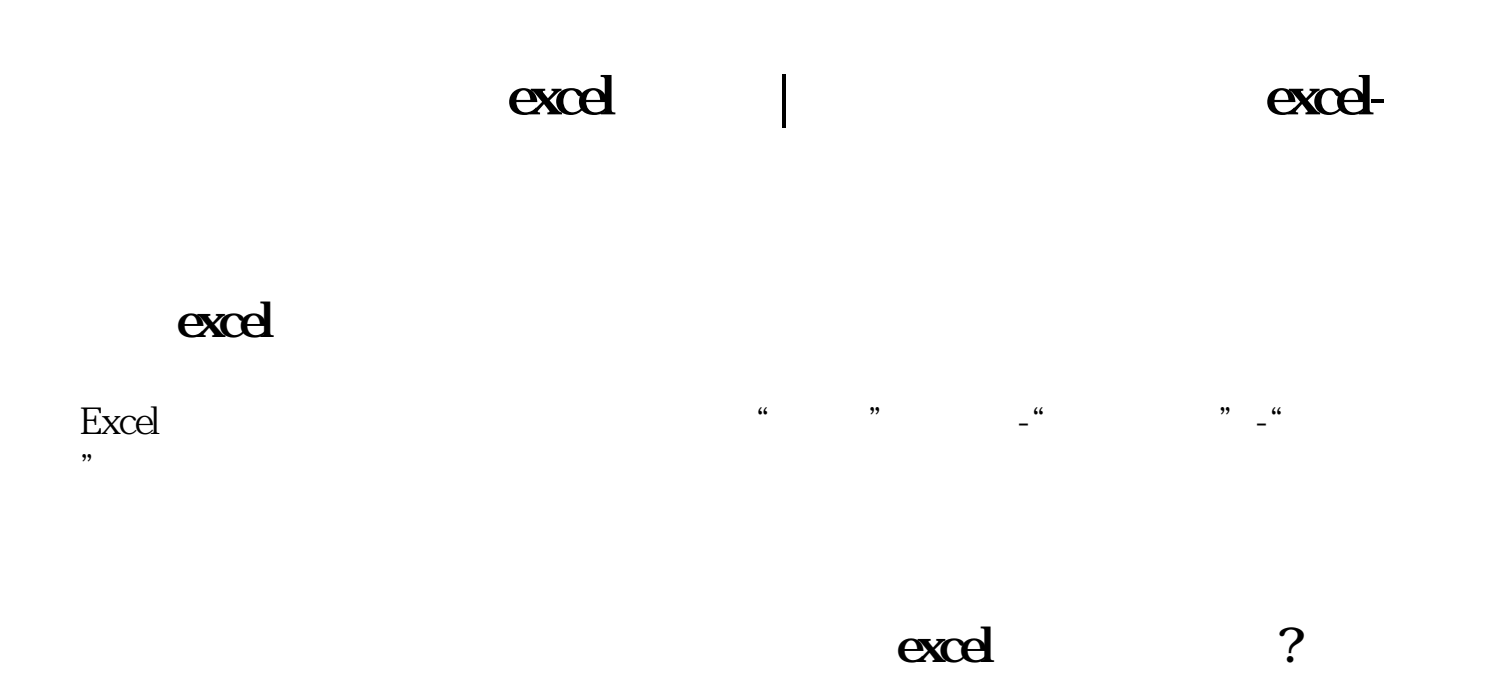

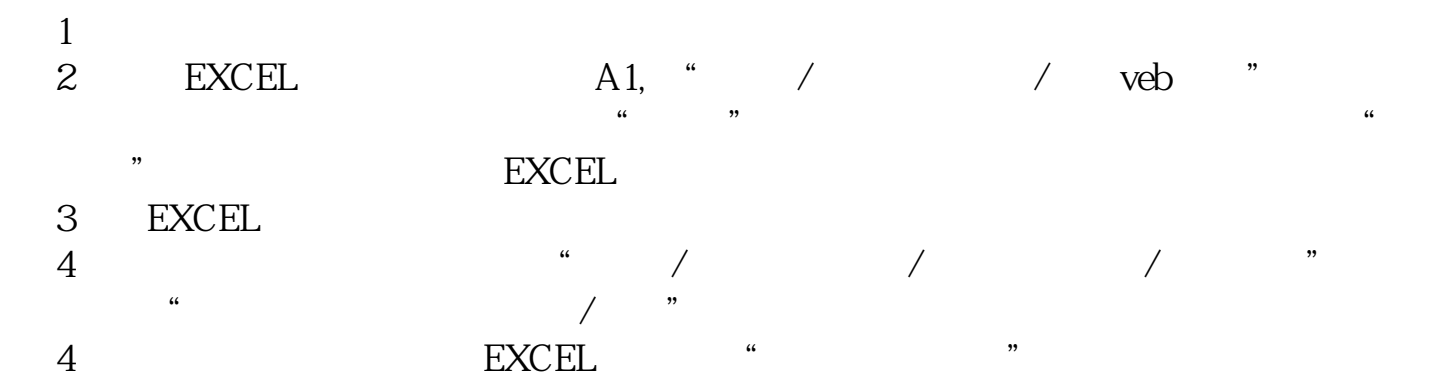

5、你还应进一步建立自己股票查询表,用VLOOKUP函数根据股票代码将自己的

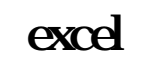

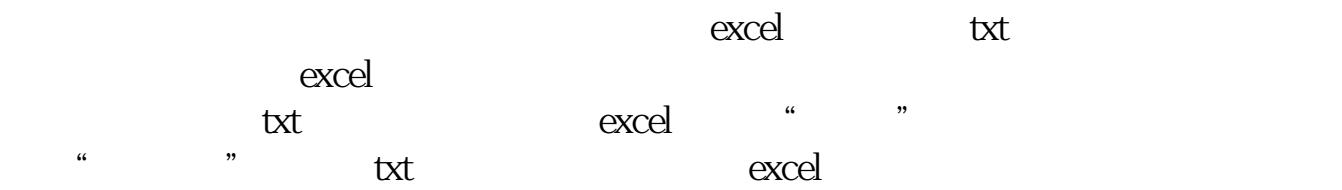

excel

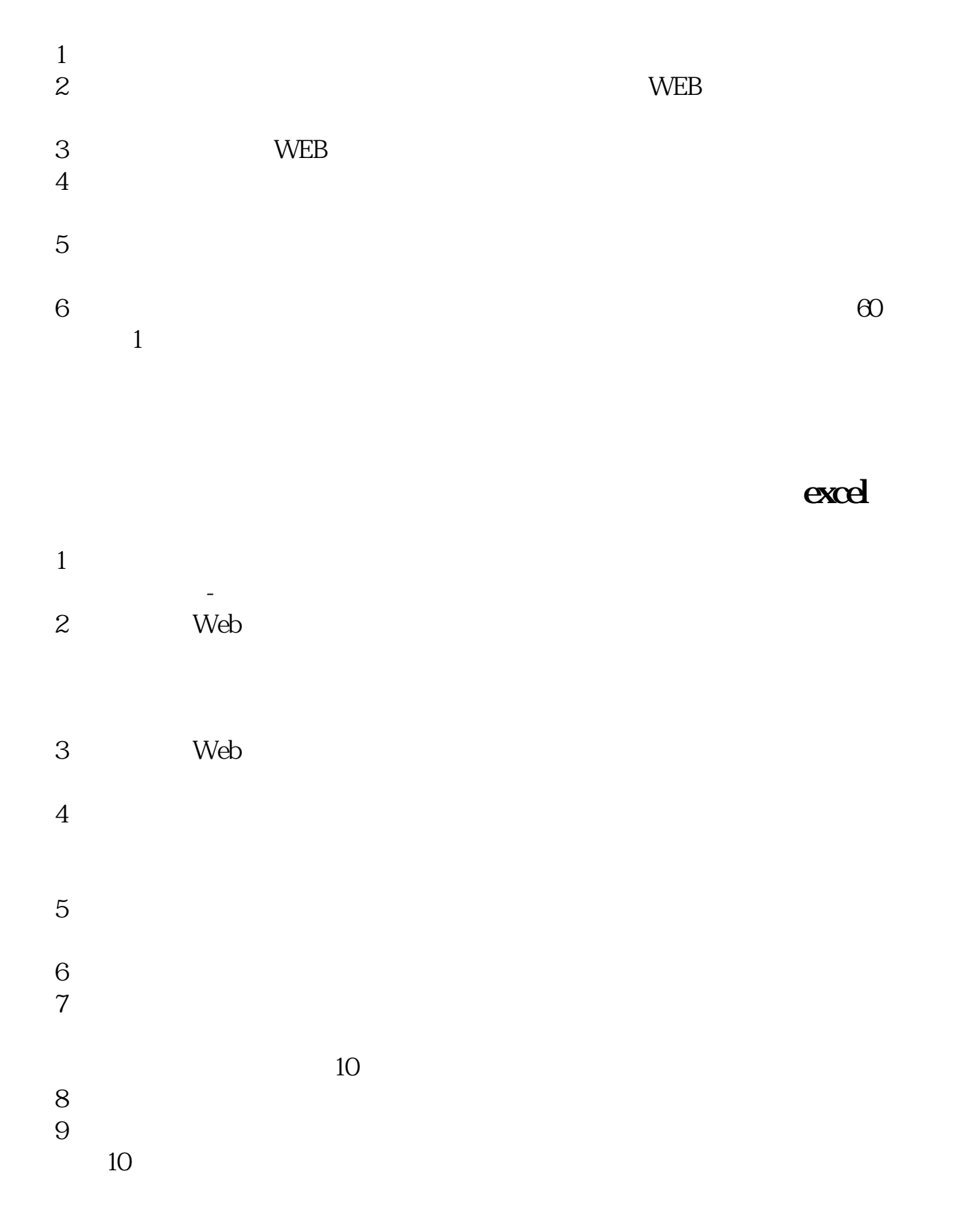

股.票.配.资

## **EXCEL**

<u>excel.pdf</u> <u>excel.doc</u> <u>excel</u> …

http://gp.klwy0769.com/read/3949476.html